#### 資料1

### GIGA 端末を安全に使うために(保護者向け資料)

#### ※お子様と一緒にご覧ください

## 1.使用上の注意点

- 学習活動以外には、使用しないようにお願いします。
- ・ 落としてこわしたり、水にぬらしたりしないようにしてください。
- ・ 持ったまま走ったり、地面においたりしないようにお願いします。
- ・ 湿気の多いところで使ったり、日光の下におきっぱなしにしたりしないようにお願い します。
- ・ 鉛筆やペン先でふれたり、落書きしたりしないようにしてください。
- ・ GIGA 端末のシールをはがしたり、シールをはったりしないようにしてください。
- ・ わざとに、磁石を近づけることはしないようにしてください。
- ・ 休み時間や放課後に使う時も、先生が認めたこと以外に使わないようにお願いします。

## 2.充電・保管

- ・ 画面に向かって右側に充電アダプタの差込口があります。 充電するときは、シャットダウンをせずに GIGA 端末を閉じて、行い ます。保管は、こわれたり、水にぬれたりしないような場所に保管してください。
- ・ 充電器を壁のコンセントにさす場合は、さす向きに注意をして奥までしっかりとさし こんでください。

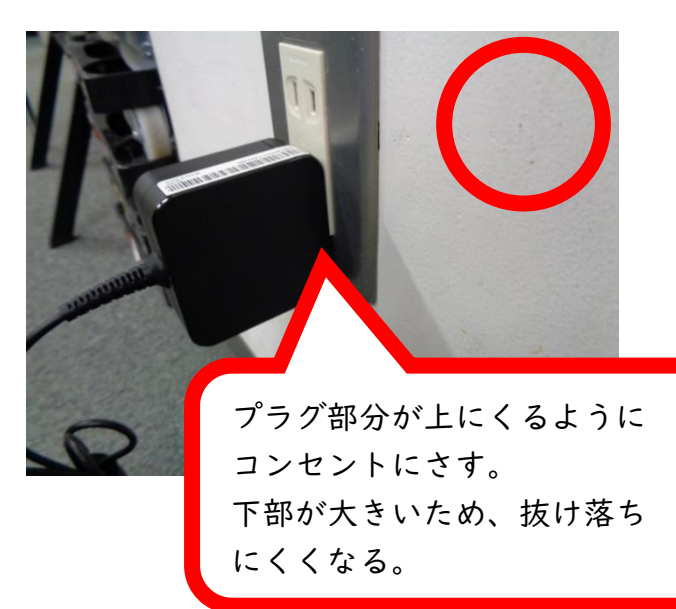

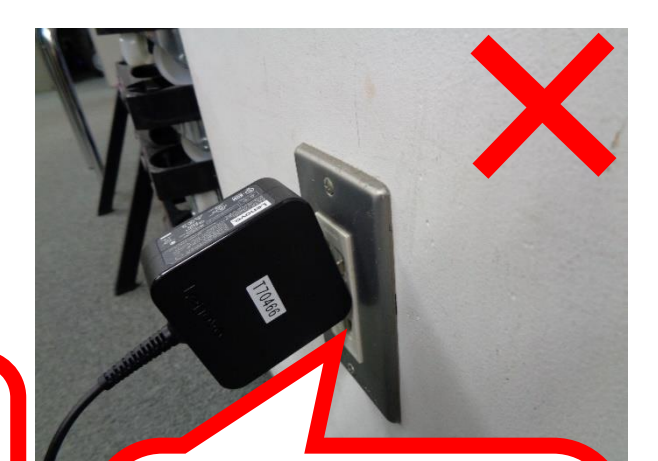

プラグ部分が下にくるように コンセントにさすと、上部が 大きくなり、抜け落ちやすく なる。 また、その部分にほこり等が 付着し、発火トラブルが発生 しやすくなる。

### 3.健康上の留意点

·GIGA 端末を使うときは、正しい姿勢で、画面に顔を近づけ過ぎないように気 を付けてください。

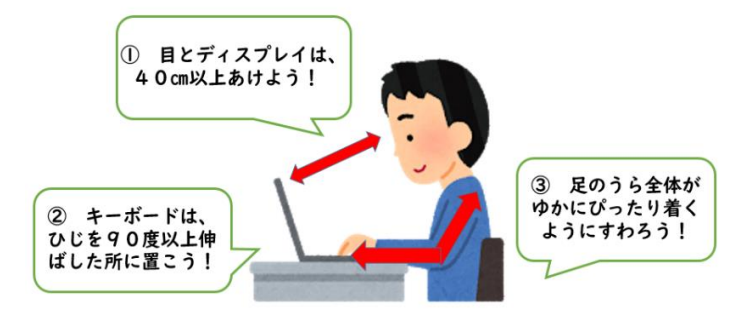

・GIGA 端末は、

長時間続けて使用せず、必要なときのみ使用するようにします。

※ 画面を閉じると、スリープ状態になります。 充電アダプタを挿さずに画面を閉じた場合、再び画面を開いても、パスワードを入 力する必要はありません。 充電アダプタを挿して画面を閉じた場合、再び画面を開いたときに、パスワードの 入力が求められます。

## 4.安全な使用

・インターネットには制限がかけられていますが、あやしいサイトに入ってしまったとき には、画面右上の×ボタンをクリックして画面を閉じ、お家の方に伝えてください。

#### 5.使用しないとき

・GIGA 端末を使用しないときは、画面を閉じ、スリープモードか、シャットダウンして 保管してください。

#### 6.個人情報等の管理

- ・GIGA 端末を他人に貸したり、使わせたりしてはいけません。
- ・自分や他人の個人情報(名前や住所、電話番号など)は、インターネット上に絶対にあ げてはいけません。
- ・相手を傷つけたり、いやな思いをさせたりすることを絶対に書き込んではいけません。
- ・GIGA 端末のIDやパスワード、アプリのIDやパスワードを、他人に教えては絶対に いけません。

# 7.GIGA 端末を置く場所

・机の上を整理して、GIGA 端末を落とさないような安全な場所に置いてください。

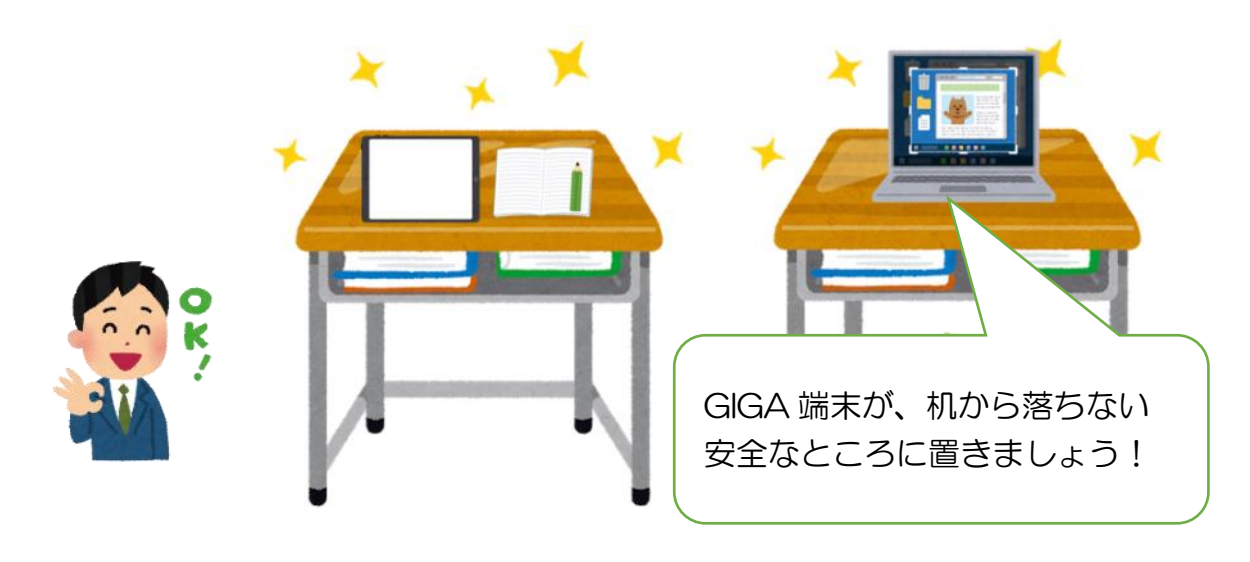

# 8.電源の入れ方

・ボタンが光るまで押し続けましょう(2~3秒)

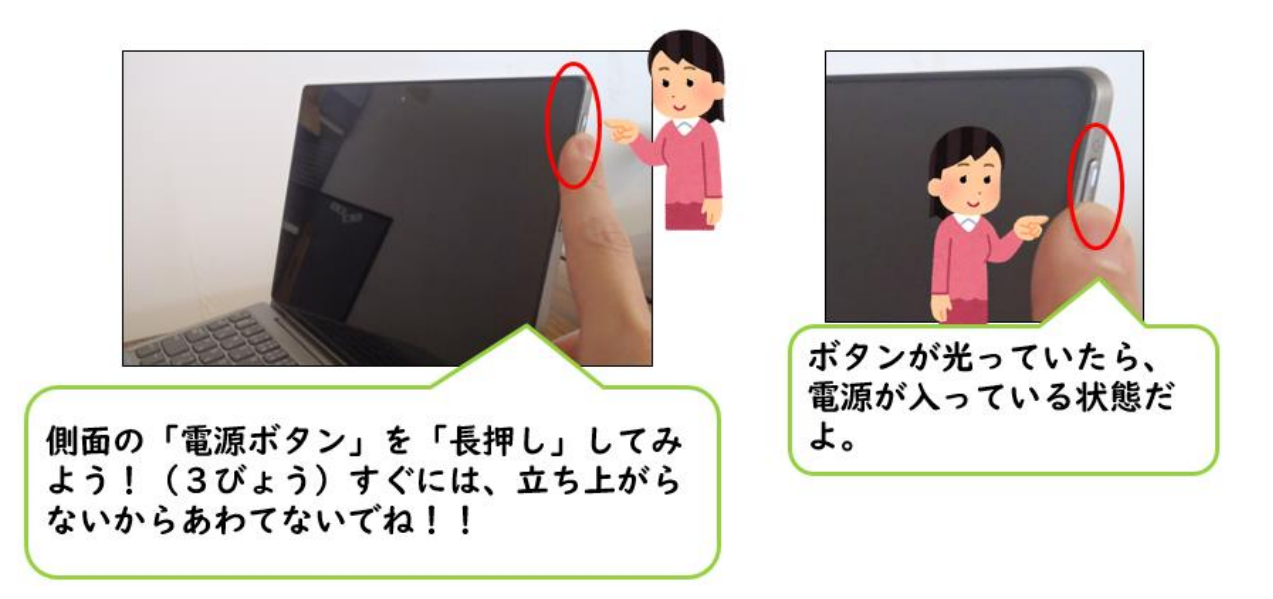

#### 9.使用しないとき

- ・ GIGA 端末を使用しないときは、画面を閉じておくようにしましょう。
- ・ GIGA 端末を直接、床に置かないようにしましょう。(踏まれないようにするため)

#### 10. キーボードの打ち方

・キーボードでタイピングをするときには、やさしくキーを押すようにしましょう。

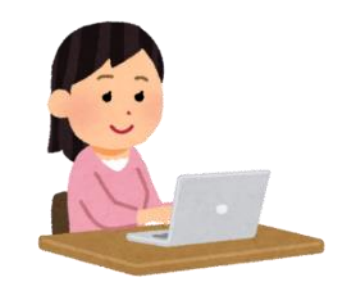

#### 11.カメラでの撮影

・先生やお家の方が許可したもの以外、GIGA 端末のカメラは使用してはいけません。 ・誰かを撮影するときには、勝手に撮らずに、必ず、撮影する相手に許可をもらうように しましょう。

### 12.データの保存

・GIGA 端末で作ったデータやインターネットから取り込んだデータ(写真や動画など) は、学習活動で先生やお家の方が許可したものだけを保存するようにしましょう。

# Ⅰ3. 設定の変更

・デスクトップのアイコンの並び方や位置、背景の画像、色などの GIGA 端末の設定は、 勝手に変えてはいけません。

#### 14.不具合や故障

- ・GIGA 端末本体やインターネットが使えなくなって、再起動をしても元にもどらないと きには、学校へ連絡するようにしてください。
- ・GIGA 端末をこわしたり、なくしたりしたときにも、すぐに 学校に知らせるようにしましょう。

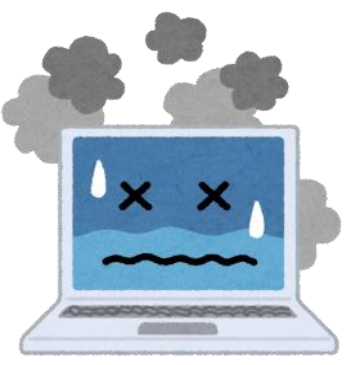